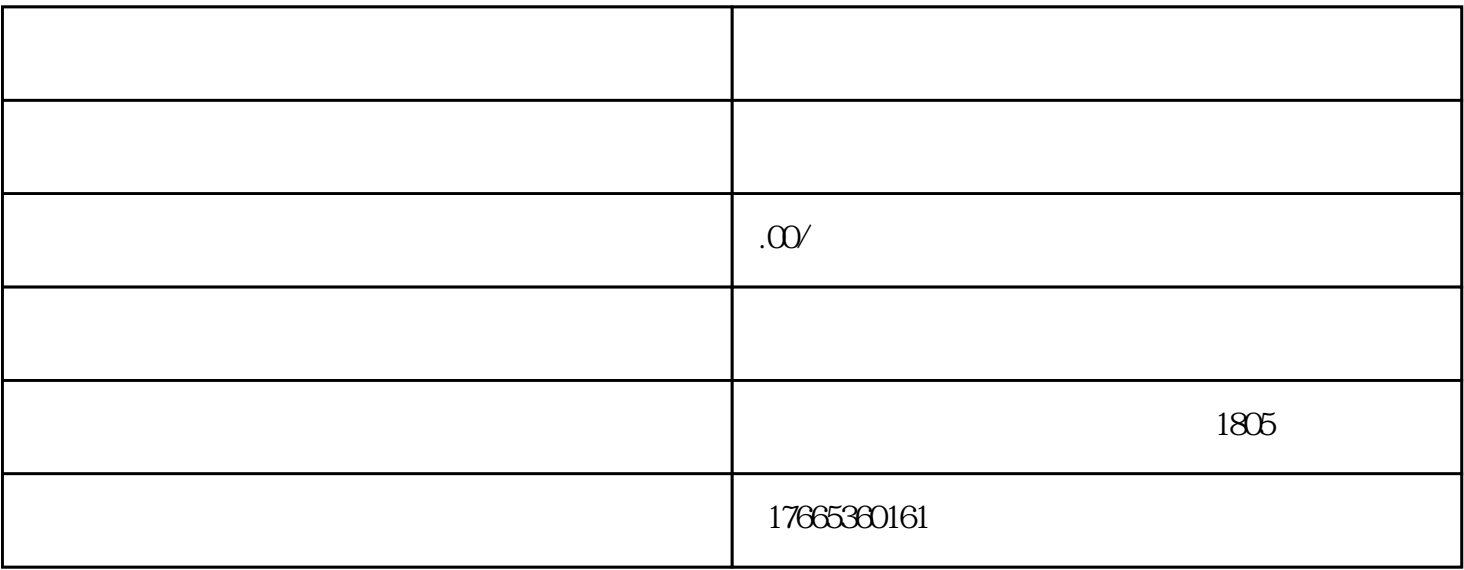

 $1$ 

2、企业发票问题,可能和"走逃企业"有增值税专用发票往来,取得了"异常凭证"(所谓"走逃企业  $\mathcal{R}$  $3$  $4\,$  $5$ 

 $\frac{1}{2}$  ,  $\frac{1}{2}$  ,  $\frac{1$ 

 $2<sub>l</sub>$ 

 $3\,$ 

- $1$
- $2$
- $3<sub>3</sub>$
- $4\,$
- $5\,$
- $6\,$
- - $7$

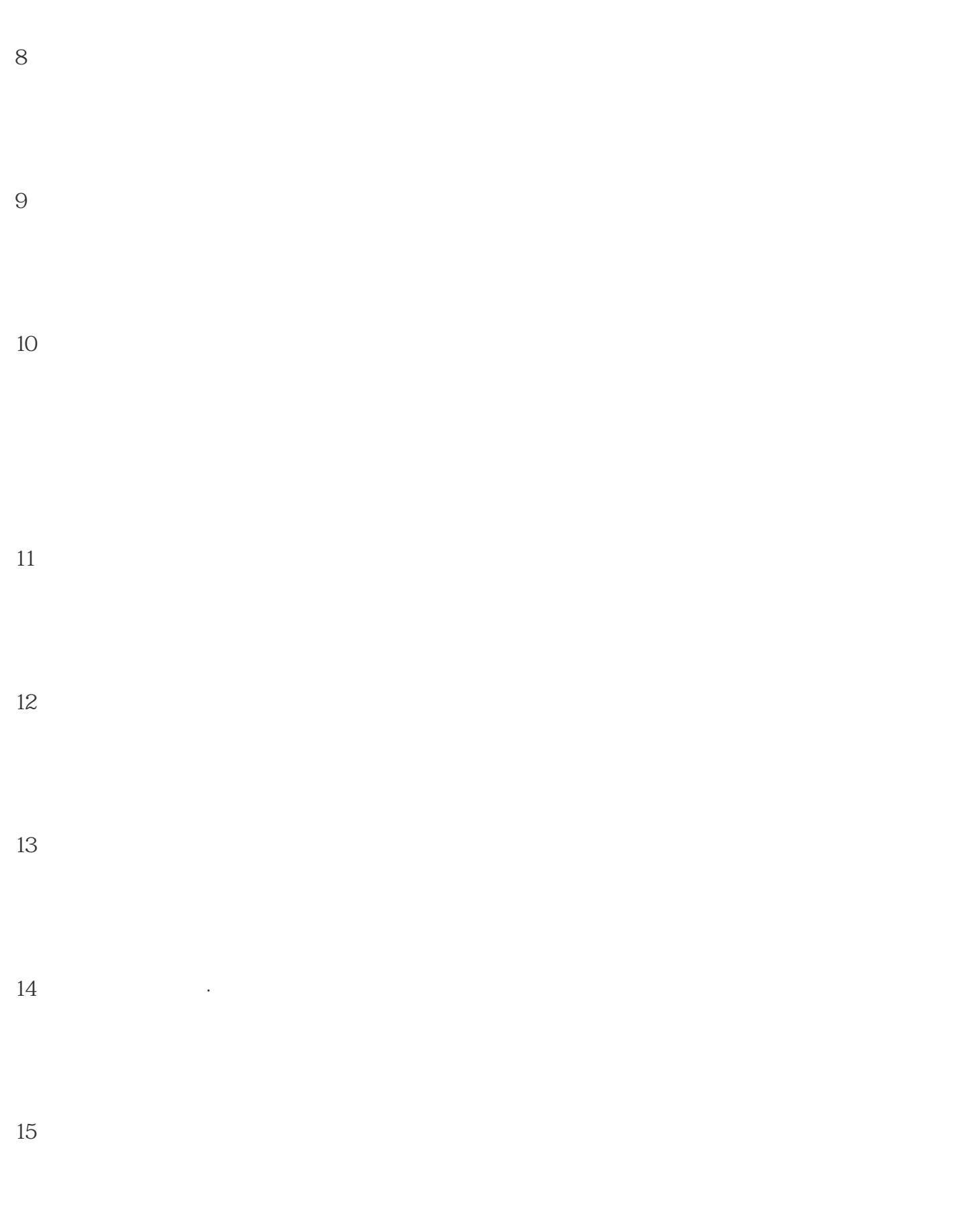